Теверовский Л.В.

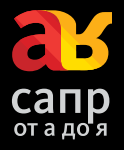

#### **KOMNAC-3D** в электротехнике электронике  $\overline{\mathbf{M}}$

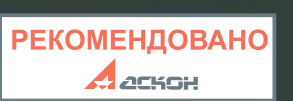

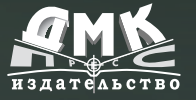

E.

B

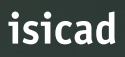

**УДК 004.4 ББК 32.973.26-018.2 T11**

#### **Теверовский Л. В.**

**T11** КОМПАС-3D в электротехнике и электронике. М.: ДМК Пресс, 2009. 168 с., ил. (Серия «Проектирование»).

#### **ISBN 978-5-94074-552-5**

Книга посвящена применению систем КОМПАС в сквозных циклах конструкторской подготовки производства электрических и электронных устройств, а также изделий с их использованием.

В книге собрана информация практически обо всех продуктах АСКОН, так или иначе имеющих отношение к рассматриваемой тематической сфере. Дан обзор этих продуктов, описаны их возможности и базовые принципы работы с ними, а также продемонстрировано применение систем при разработке реальных изделий в практике пользователей.

Книга предназначена для проектировщиков, конструкторов и инженеровсхемотехников. Она будет также полезна руководителям и главным инженерам предприятий, студентам-старшекурсникам высших и средних специальных учебных заведений технических специальностей.

Книгу можно порекомендовать и специалистам в области САПР и информационных технологий, которые занимаются выбором программного обеспечения для автоматизации конструкторско-технологической подготовки производства своих предприятий.

УДК 004.4 ББК 32.973.26-018.2

Теверовский Лев Вениаминович

#### **КОМПАС-3D в электротехнике и электронике**

Литературный редактор<br>Верстка Дизайн обложки *Мовчан А. Г.*

Главный редактор *Мовчан Д. А.* dm@dmk-press.ru<br>*Стукалова О.М.* Старцевой Е. М.<br>Мовчан А. Г.

Подписано в печать 16.04.2009. Формат  $60\times88^{1/16}$ Гарнитура «Петербург». Печать офсетная. Усл. печ. л. 31. Тираж 1000 экз. Зак. №

> Издательство «ДМК Пресс» Электронные адреса: www.dmk-press.ru

Все права защищены. Любая часть этой книги не может быть воспроизведена в какой бы то ни было форме и какими бы то ни было средствами без письменного разрешения владельцев авторских прав.

Материал, изложенный в данной книге, многократно проверен. Но, поскольку вероятность технических ошибок все равно существует, издательство не может гарантировать абсолютную точность и правильность приводимых сведений. В связи с этим издательство не несет ответственности за возможные ошибки, связанные с использованием книги.

© Теверовский Л. В., 2009 ISBN 978-5-94074-552-5 © Оформление ДМК Пресс, 2009

# **Содержание**

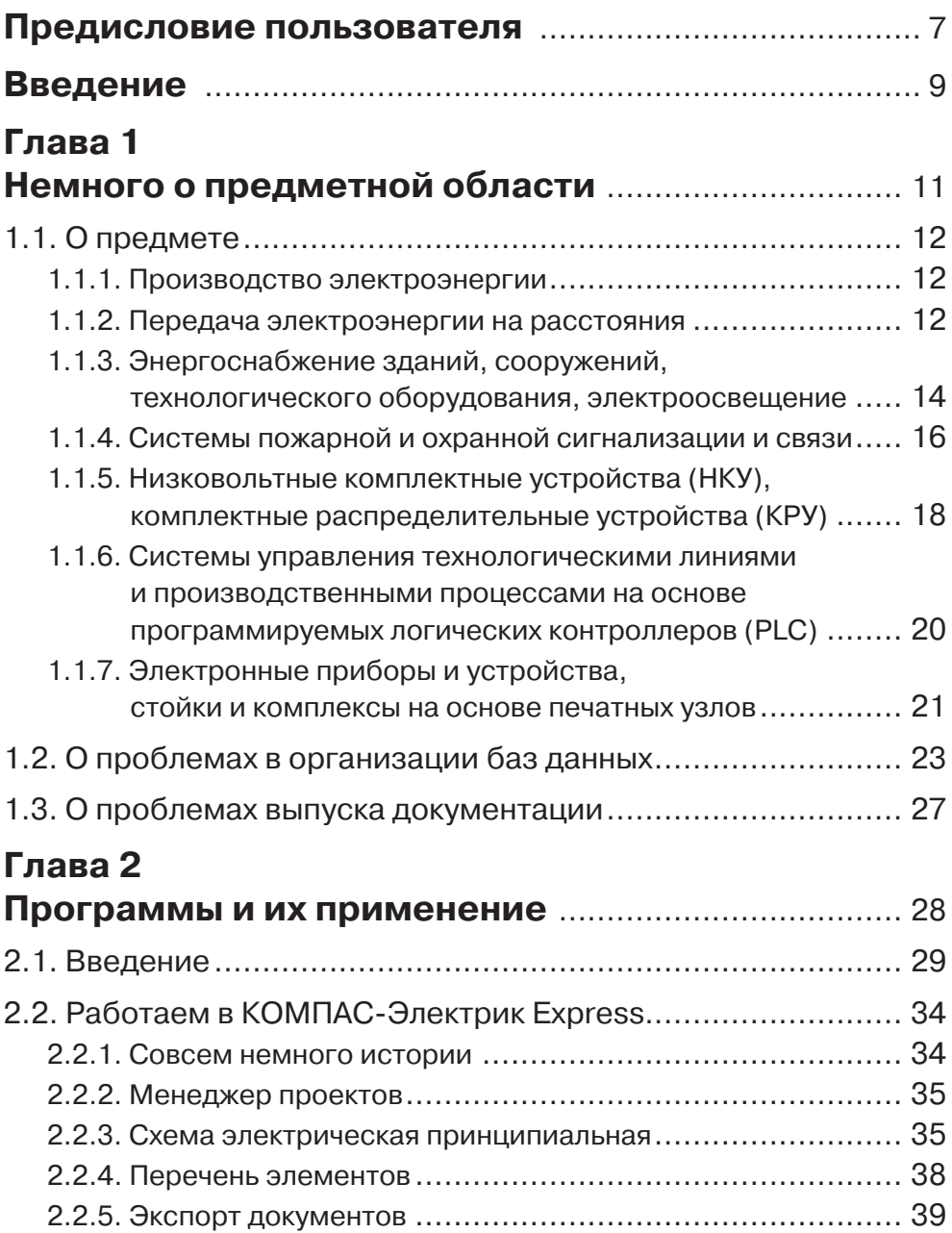

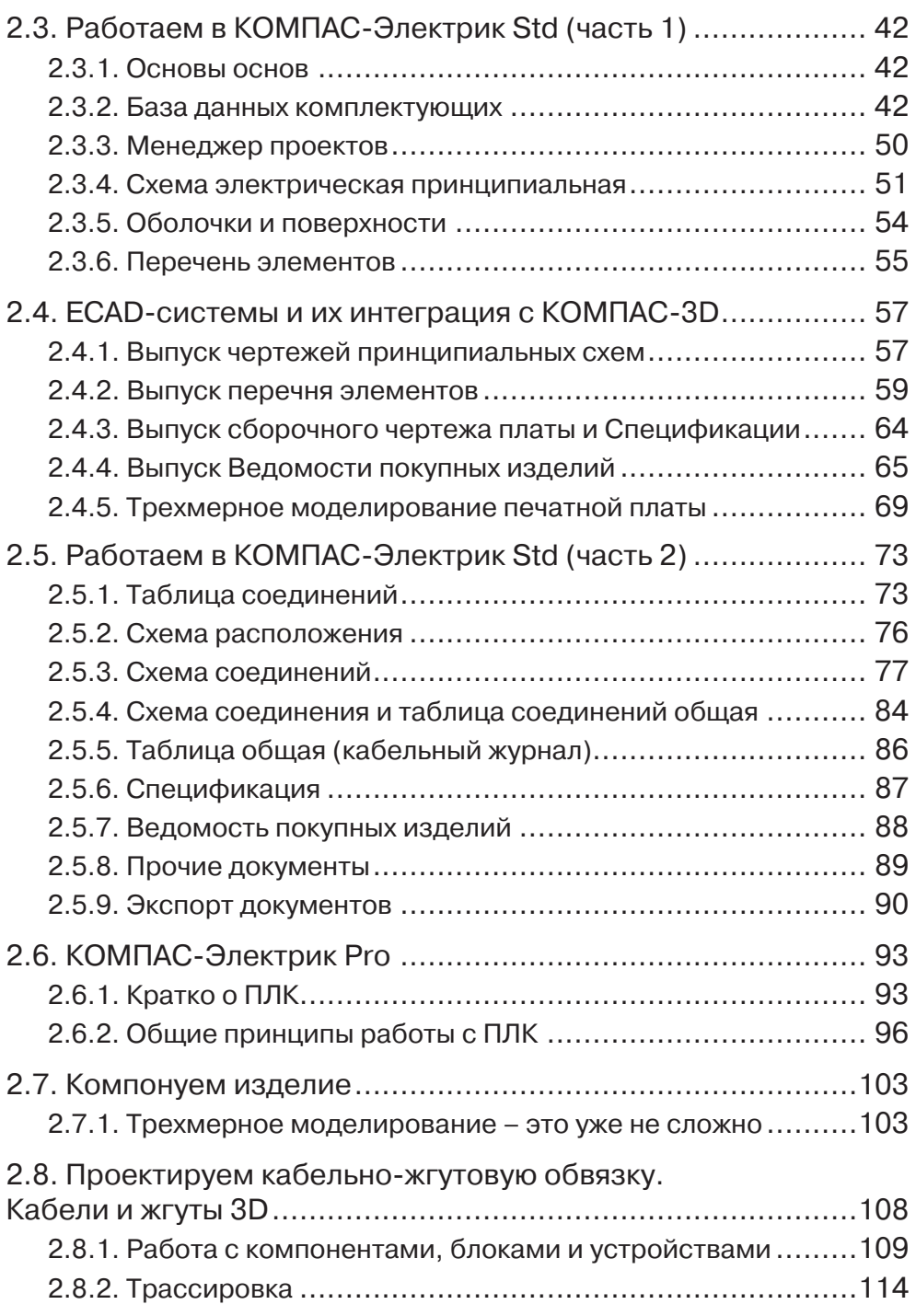

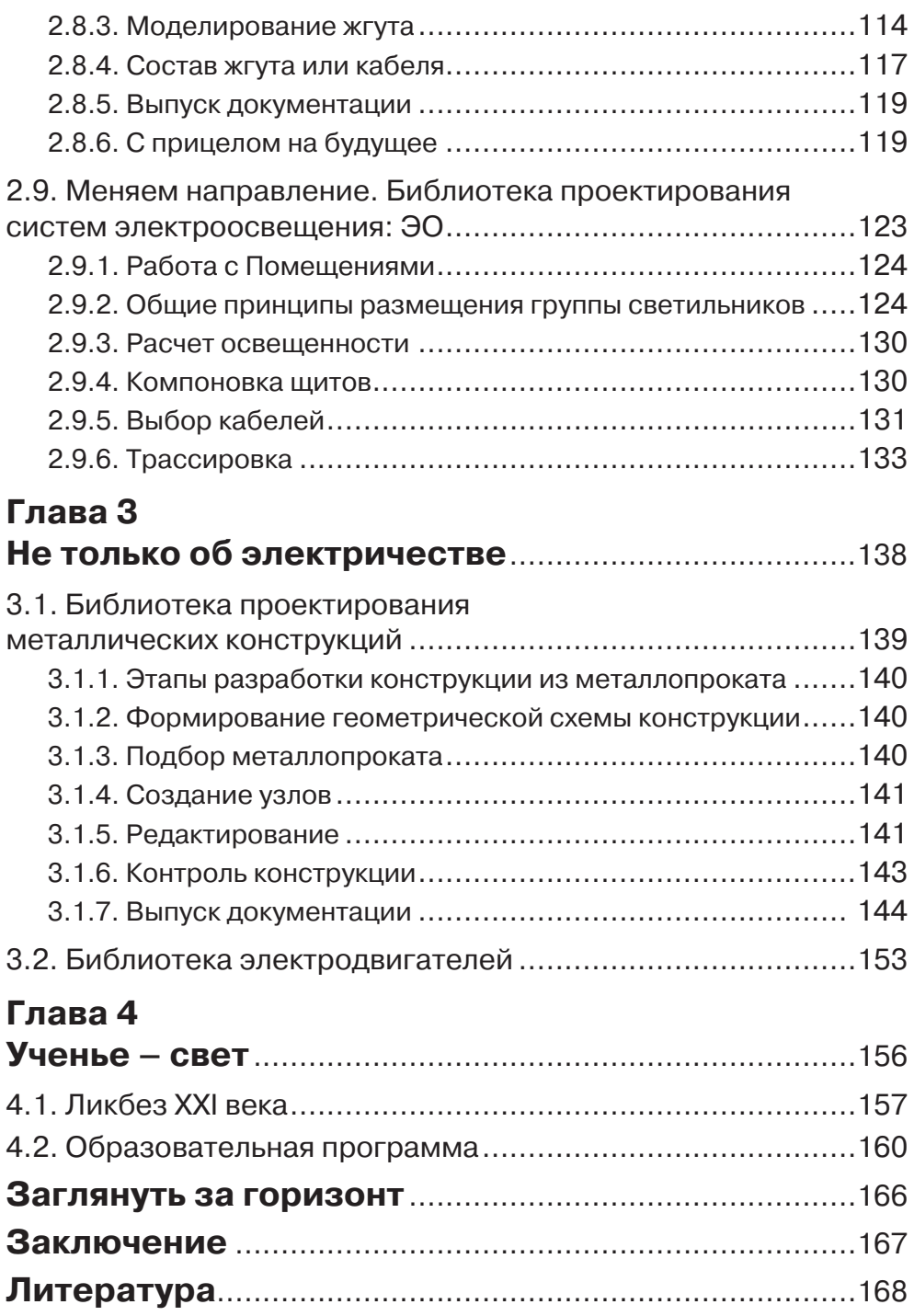

## **1.1. О предмете**

Хорошее начало – половина успеха. Поэтому начнем, как водится, «от Адама». Многие разработчики старшего поколения – даже перейдя к машинному проектированию – привыкли использовать компьютер в качестве простого «электронного кульмана». И если при проектировании изделий машиностроения применение даже базовых графических редакторов довольно быстро дает серьезный положительный эффект, то в электронике и электротехнике ситуация несколько иная. Читатели, смотревшие кинофильм Геннадия Полоки «*Интервенция*», наверняка запомнили одно из крылатых выражений на одесском жаргоне – *«Регулярная армия – это что-то особенное!».* Для того чтобы разобраться с этим *особенным*, уделим немного времени специфике компьютерного проектирования электрических устройств.

Попробуем посмотреть на область «электрического» проектирования как на карту местности – сверху. Увеличивая разрешение просмотра, будем переходить от общих планов к частным. Не претендуя на полноту обзора и «академичность», автор выделил бы несколько основных направлений.

## *1.1.1. Производство электроэнергии*

Проектирование электростанций – это огромная область инженерной деятельности. Здесь работают и геодезисты, и проектировщики строительного направления, и машиностроители, и электрики, и многие другие специалисты. Разработка таких сложных комплексов требует самых разных программных средств, зачастую от разных поставщиков. Программы семейства КОМПАС сегодня успешно используются при проектировании атомных реакторов (в НИКИЭТ им. Академика Доллежаля) и в процессе эксплуатации атомных электростанций (концерн Росэнергоатом). Московское предприятие ММПП «Салют» уже много лет использует *КОМПАС-3D* при разработке мобильных систем производства электроэнергии на основе авиационных реактивных двигателей. «Электрическая» составляющая процессов проектирования аналогична тем, что будут рассмотрены далее.

#### *1.1.2. Передача электроэнергии на расстояния*

На этом этапе процесса проектирования происходят разработка ЛЭП и трансформаторных подстанций, их привязка к местности, расчеты мощностей, потерь, устройств защиты и многого другого. Существуют специализированные программные системы для расчетов и проектирования в этом направлении (например, *ЛЭП-200Х*), из которых графические данные передаются в *КОМПАС-График* через форматы DXF и DWG, а тексты и другая табличная информация – через текстовые форматы Microsoft в Word и Microsoft в Excel. Здесь также можно применять базовый функционал *КОМПАС-График* (рис. 1.1.1) и прикладных модулей**.** Геометрические возможности, система проектирования спецификаций, пользовательские

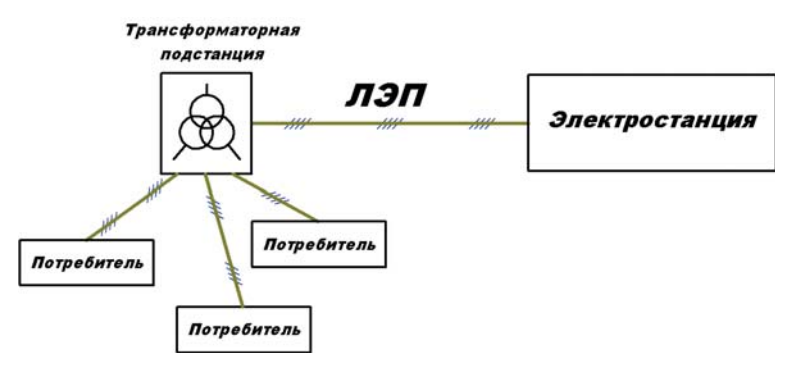

Рис. 1.1.1

библиотеки фрагментов используются при вычерчивании объектов, линий связи, текстовых надписей и таблиц на электрических схемах, при проектировании механической части, при формировании спецификаций оборудования и материалов. На данном этапе разработки проектировщики используют широкий набор каталогов, в которых собраны графические изображения различных электротехнических изделий и устройств, например *«Каталог элементов электротехнических устройств»* (рис. 1.1.2). Прикладные библиотеки – например, *Проектирование металлических опор* (рис. 1.1.3) **–** используются для выпуска полного комплекта документации на отдельные части проекта. Подробнее это приложение рассматривается в главе 3.

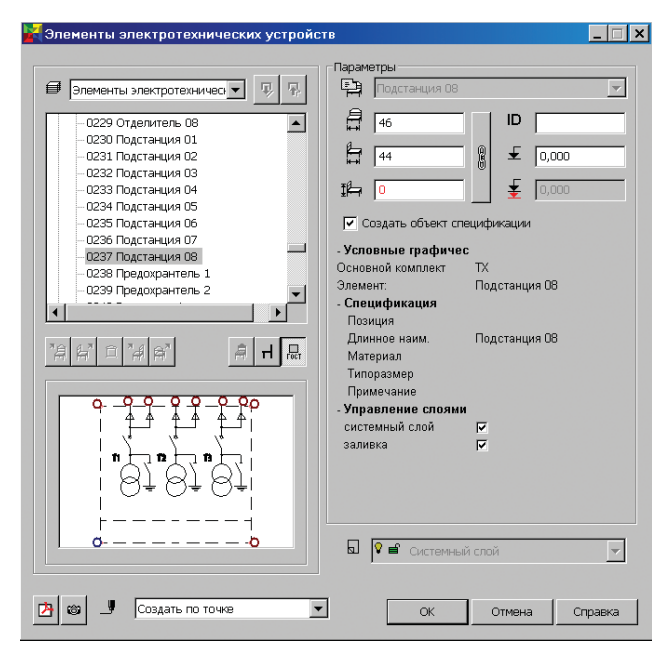

Рис. 1.1.2

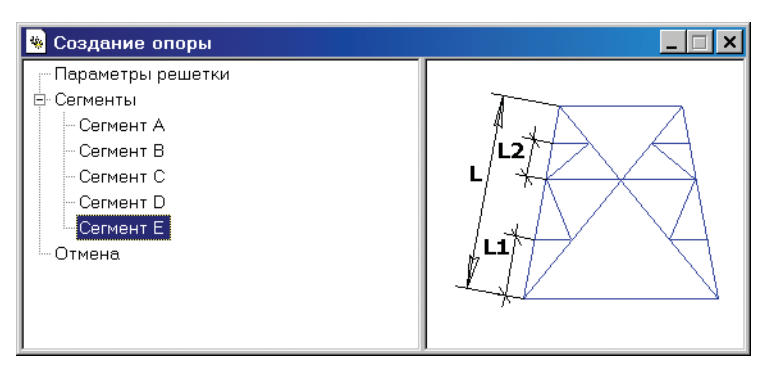

Рис. 1.1.3

#### *1.1.3. Энергоснабжение зданий, сооружений, технологического оборудования, электроосвещение*

Здесь мы опускаемся еще на одну ступеньку «вниз» – ближе к конечным потребителям электроэнергии. На данном этапе проектировщики отрисовывают однолинейные схемы, подбирают оборудование, кабели и провода, рассчитывают потребляемые мощности, токи коротких замыканий, определяют различные защитные функции (рис. 1.1.4, 1.1.5).

Выпускаются кабельные журналы, заказные спецификации, а также осуществляется авторский надзор за электромонтажом. При проектировании, как и в предыдущем случае, можно применять уже перечисленные возможности *КОМПАС-*

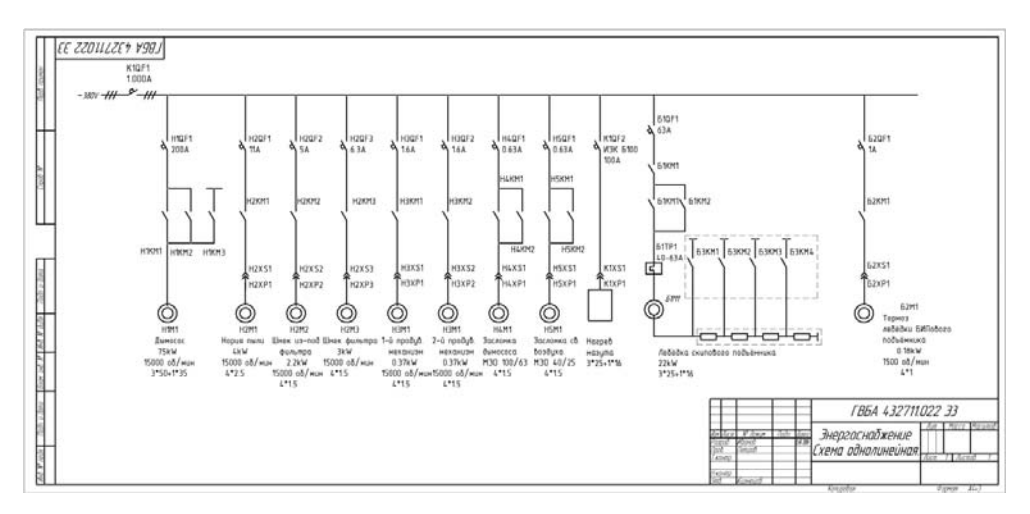

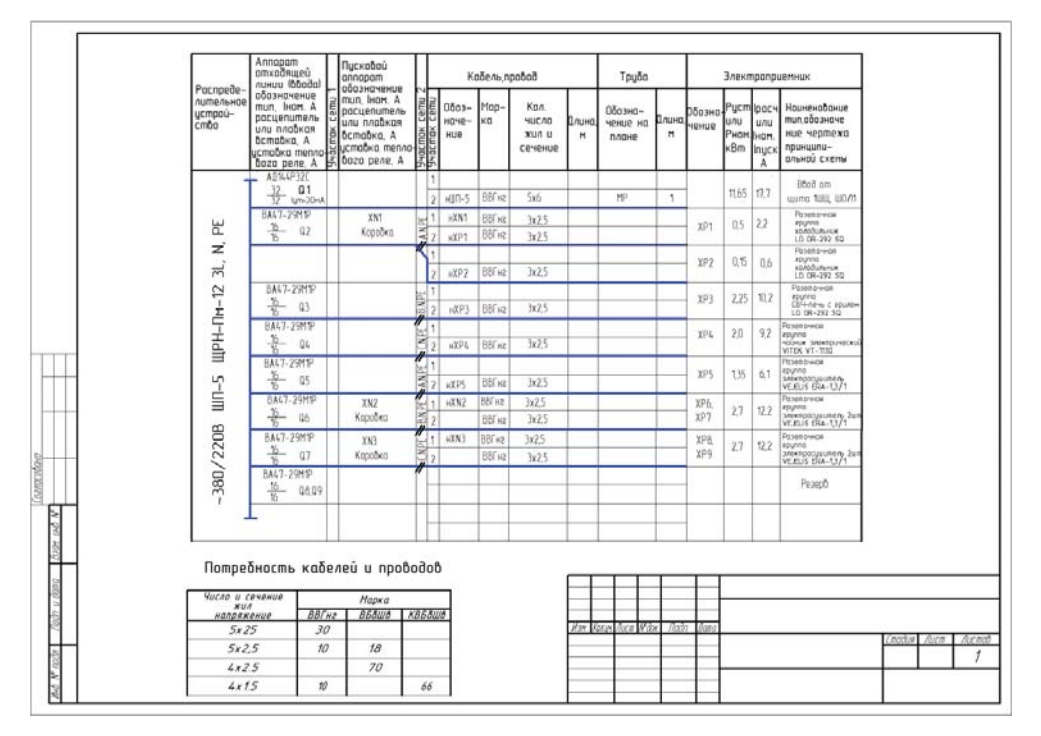

Рис. 1.1.5

График и прикладных библиотек, в частности Библиотеку проектирования электроосвещения: ЭО (с ней мы познакомимся в главе 2).

Особенностью направлений, описанных во втором и третьем пунктах, является то, что электрические связи проходят от изделия к изделию «в целом». Соединения между отдельными контактами компонентов не детализируются. Выпуск таблиц и схем соединений чаще всего не предусматривается, так как эти документы формируются на последующих этапах разработки. Такая особенность имеет очень важное значение при определении состава данных (а также их отношений) в хранилищах комплектующих (базах данных, или *БД*).

Ранее мы уже упоминали о каталогах, предназначенных для быстрой отрисовки схем электроснабжения и чертежей общих видов. Среди них - Каталог элементов электроснабжения, который применяется как при разработке схем, так и в качестве источника справочной информации. В этот каталог входят *Элементы* релейной защиты (рис. 1.1.6) и Сигналы систем (рис. 1.1.7).

Для автоматического заполнения спецификации каждое изображение снабжено набором специальных атрибутов. Когда изображение устанавливается на чертеж или на схему, его наименование может тут же автоматически попадать в спецификацию выбранного пользователем стиля.

Многие инженеры предпочитают сводить часто используемую графическую информацию в свои - пользовательские - библиотеки компонентов. Для

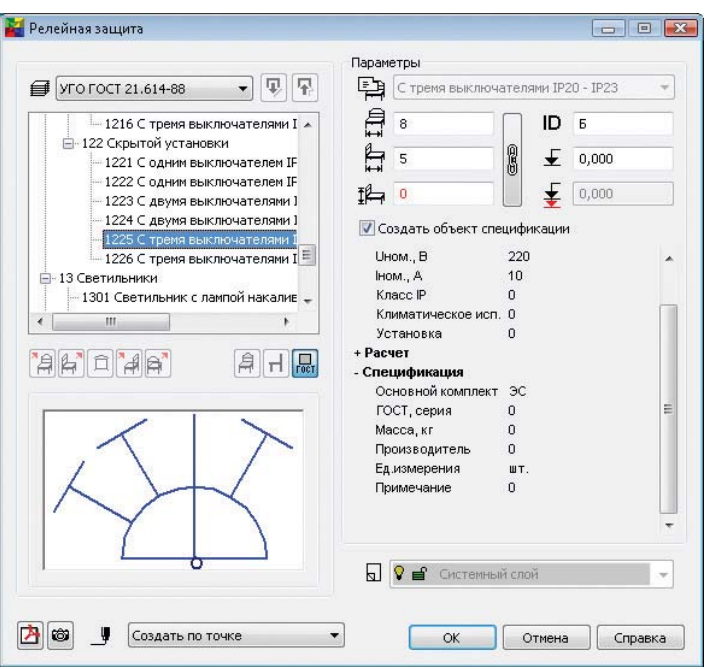

Рис. 1.1.6

этой цели в *КОМПАС-График* можно применить механизм создания *библиотек фрагментов*. Некоторые такие библиотеки, уже наполненные информацией, поставляются вместе с системой. Например, для проектировщиков электрооборудования можно применить *Библиотеку электротехнических обозначений*. Она содержит изображения автоматических выключателей, трансформаторов, изоляторов, переключателей, различных конструктивных элементов для проектирования шкафов, панелей, стоек и многого другого (рис. 1.1.8). Содержащаяся в библиотеке графика может быть использована при наполнении базы данных комплектующих в системах *КОМПАС-Электрик*.

#### *1.1.4. Системы пожарной и охранной сигнализации и связи*

В процессах проектирования сигнальных систем выпускаются как однолинейные схемы, где особую важность имеет расстановка приборов на реальной местности и в помещениях, так и схемы принципиальные с определением адресных связей между отдельными контактами различных компонентов. Также разрабатываются алгоритмы работы, защита от внешних воздействий и ложных срабатываний. Процесс проектирования однолинейных схем и выпуск соответствующих таблиц

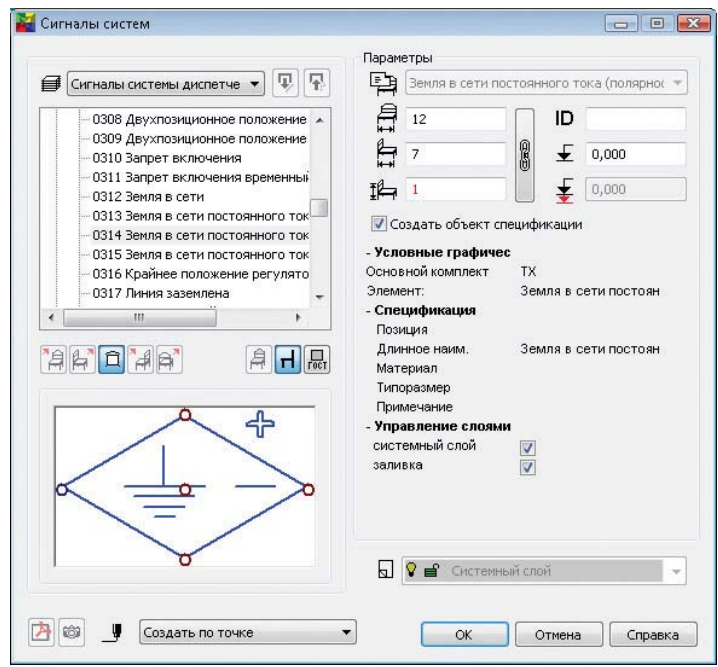

Рис. 1.1.7

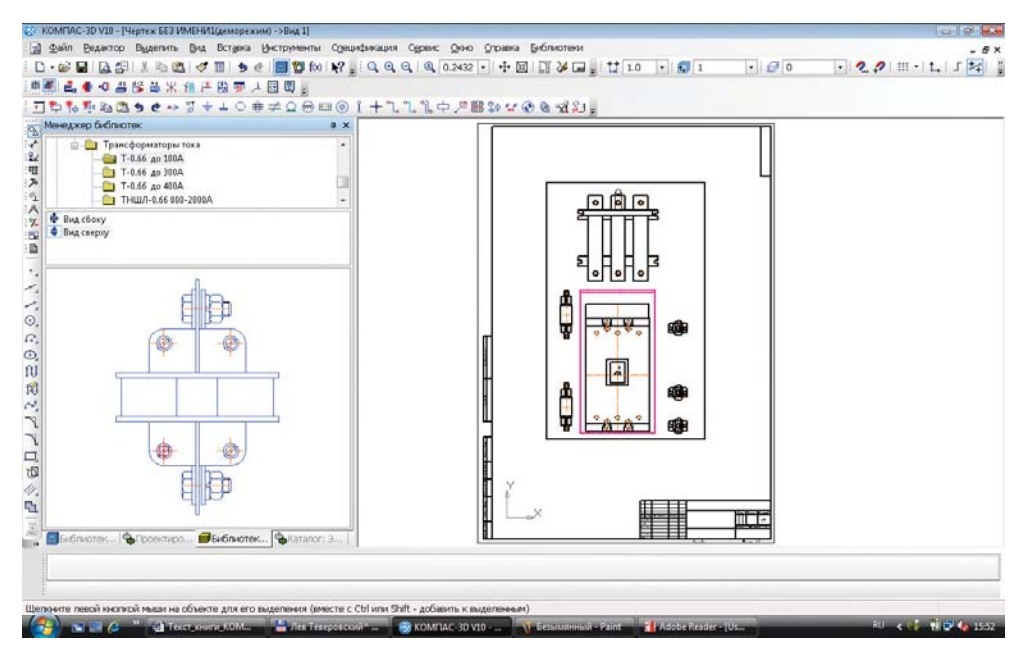

Рис. 1.1.8

и спецификаций имеют много общего с предыдущим направлением (рис. 1.1.9). А вот уже разрабатывая схемы принципиальные и схемы соединений на отдельные устройства или на комплекс в целом, необходимо использовать специализированные САПР. При проектировании электронной «начинки» (рис. 1.1.10) лучше всего использовать такие ECAD-системы, как P-CAD, OrCAD, Altium Designer, Mentor Graphics или аналогичные. При проектировании электропитания с успехом применяется КОМПАС-Электрик вариантов Express или Standard. КОМПАС-Электрик можно использовать и для разработки электронных устройств, если не предполагается выпускать печатные платы (либо их разработка и производство осуществляются без применения специализированных САПР (в ECAD-системах)).

## 1.1.5. Низковольтные комплектные устройства (НКУ), комплектные распределительные **устройства (КРУ)**

Следующая ступень детализации изучаемой нами области требует уже подготовки всего комплекта документации. Сюда включаются схемы разных видов (принципиальные, соединений, подключения, общие, расположения), перечни элементов,

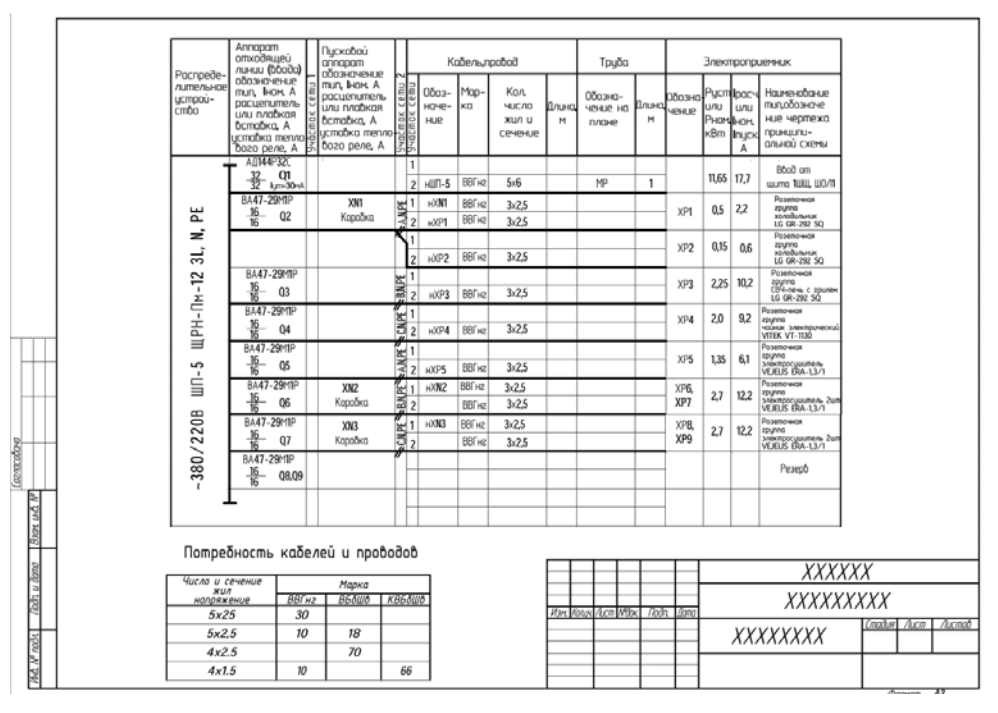

Рис. 1.1.9

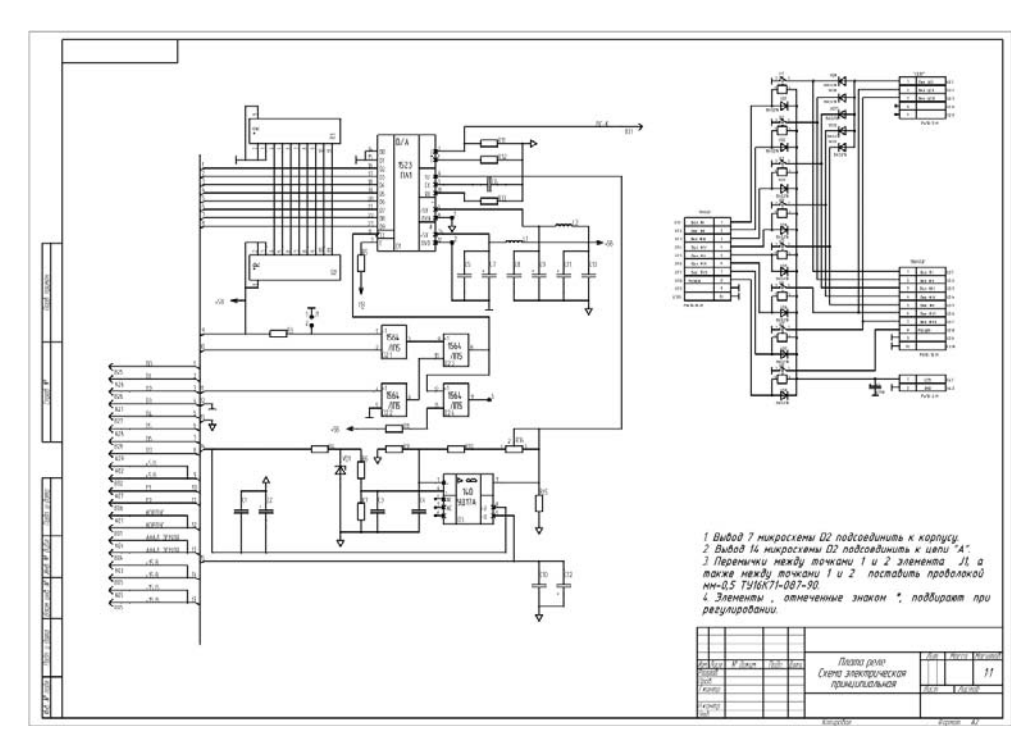

Рис. 1.1.10

таблицы (соединений, подключения), сборочные чертежи, спецификации и т. п. Именно здесь полностью раскрываются возможности *КОМПАС-3D, КОМПАС-График*  и приложений к ним, особенно системы *КОМПАС-Электрик Std* (*Standard)*.

С помощью *КОМПАС-3D* проектируется вся механическая «составляющая» проекта, в том числе и трехмерные модели изделий, выпускается документация в полном соответствии с российскими (а при необходимости и с зарубежными) стандартами.

В качестве примера можно привести проект, который в 2007 году получил диплом *«За комплексный подход к проектированию электротехнического оборудования»* на ежегодном Конкурсе асов 3D-моделирования, проводимом компанией АСКОН среди пользователей своего программного обеспечения. Это *«Станция управления забойным и двумя штрековыми конвейерами»* (рис. 1.1.11). Она предназначена для дистанционного управления, защиты от токов перегрузки и короткого замыкания асинхронных электродвигателей с короткозамкнутым ротором (от 1 до 10 шт.) и отходящих присоединений в рудничных электрических сетях с изолированной нейтралью трансформатора. Область применения станции – подземные горные выработки рудников, в том числе соляных, в которых допускается применение электрооборудования в рудничном нормальном исполнении.

#### 20 Немного о предметной области

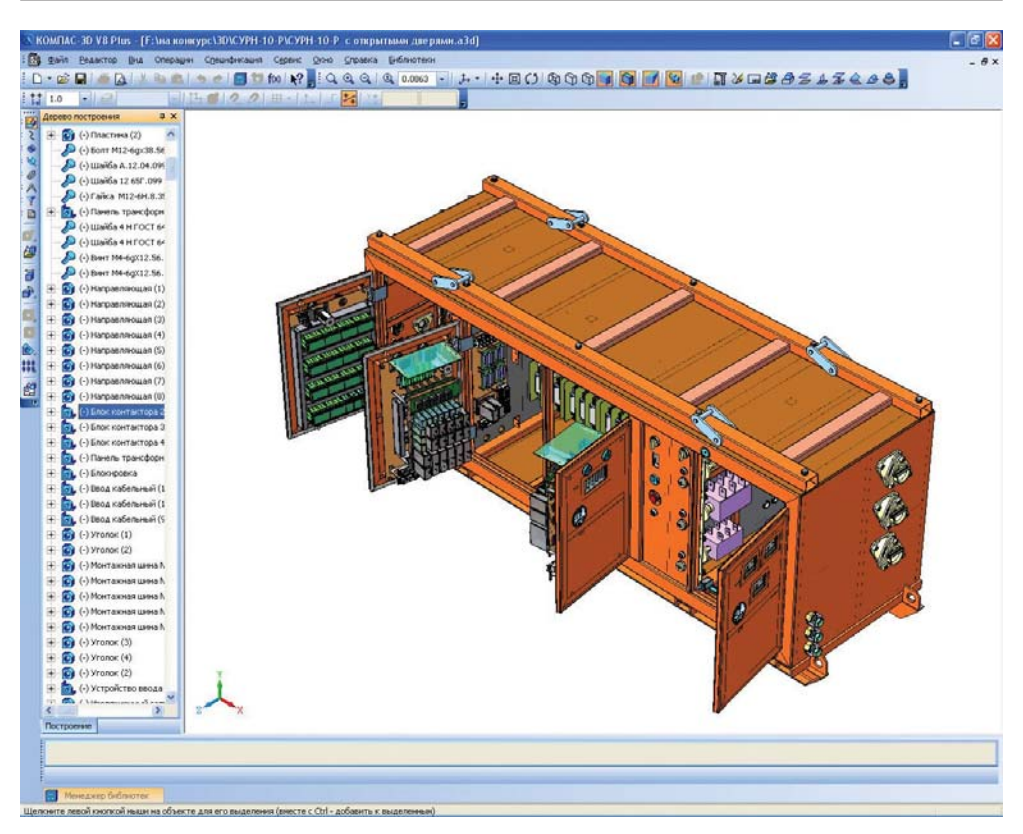

Рис. 1.1.11

В среде *КОМПАС-Электрик* проектируется электрическая «составляющая» проекта и готовится полный комплект документов этой части (рис. 1.1.12, 1.1.13). Подробнее мы поговорим об этом чуть дальше.

### *1.1.6. Системы управления технологическими линиями и производственными процессами на основе программируемых логических контроллеров (PLC)*

Состав документации аналогичен предыдущему, но также добавляются циклограммы, таблицы распределения адресов, формируются данные для перепрограммирования контроллеров. На этом участке работы применяется приложение *КОМПАС-Электрик Pro (Professional).* Здесь также используется дополнительное узкоспециализированное программное обеспечение, которое часто поставляется

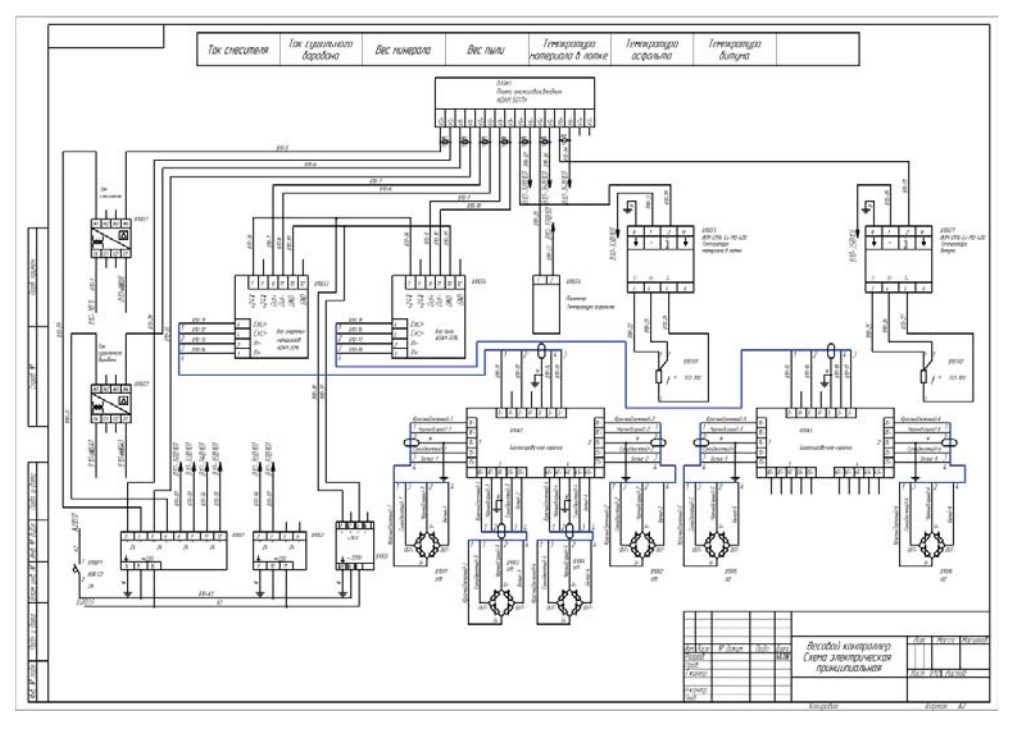

Рис. 1.1.12

в комплекте с РLС либо предоставляется производителями контроллеров на определенных условиях. Подробнее о системе КОМПАС-Электрик Рго мы поговорим в гГлаве 2.

#### 1.1.7. Электронные приборы и устройства, стойки и комплексы на основе печатных узлов

Особенностями проектирования в этой области являются трассировка и «упаковка» плат печатного монтажа, выпуск программ управления станками с ЧПУ (для автоматического изготовления платы, включая химические процессы, обработку контуров и сверление отверстий, для установки и крепления элементов и т. п.). Также существуют программы для эмулирования (имитации работы) электронных устройств, которые еще не изготовлены - то есть по их электронным математическим моделям. При разработке электрических схем и печатных плат используются ECAD-системы P-CAD, OrCAD, Altium Designer, Mentor Graphics, Pulsonix и др. В список можно добавить программы симуляции работы электронных устройств *Electronic Workbench, Micro-CAP и* некоторые другие. Для проектирования механической части (стойки, приборы, шасси кронштейны и т. п.), для подготовки

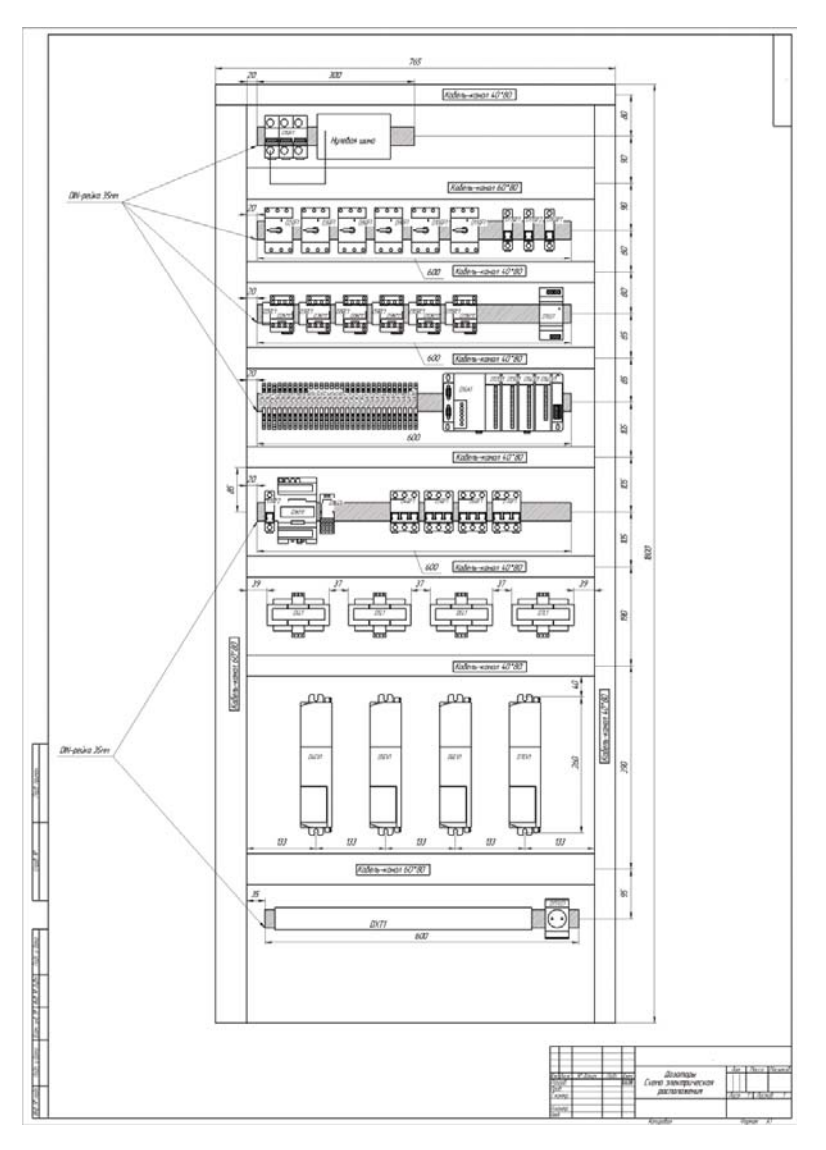

Рис. 1.1.13

полного комплекта документации отлично подходит *КОМПАС-3D*. Причем для связи ECAD-систем и *КОМПАС-3D*, для автоматизации кабельной и жгутовой разводки в пространстве изделий разработаны специальные приложения, о которых мы расскажем дальше более подробно.

Последние три направления требуют обязательного подробного «расписывания» межконтактных (еще их называют адресными) связей – это важнейший фактор как в проекте, так и в организации структур БД.

## 1.2. О проблемах в организации баз данных

Каждое из описанных выше направлений требует, как мы уже убедились, различных видов программного обеспечения. На сегодня, к сожалению, мы не найдем единой «всемогущей» среды проектирования для любых электрических устройств. Естественно, нет также и единых систем для сквозного цикла проектирования механики, электрики и электроники, нет также и единых баз данных для хранения стандартных и нормализованных изделий и электрорадиоэлементов (ЭРЭ).

Попытаемся вкратце разобраться, в чем причины такого положения дел.

По мнению автора, основой проектирования в машиностроении, строительстве и смежных областях является создание геометрических объектов (деталей и сборочных единиц), которые связаны друг с другом некоторым набором взаимных ограничений (сопряжений). В двухмерной графике все еще условнее – объекты представлены в виде плоской геометрии, где взаимные ограничения либо отсутствуют вовсе (и подразумеваются в контексте), либо существуют как параметрические связи геометрических примитивов (линий, точек, макрообъектов, объектов оформления). Для описания объектов достаточно создать их геометрические образы и добавить к ним некоторое количество атрибутивной информации (материал с набором физико-механических свойств, обозначение, наименование и т. п.).

В электротехнике и электронике все, к сожалению, существенно сложнее. Кроме «внешней» геометрии (двухмерные изображения и трехмерные модели) и набора атрибутов, каждый ЭРЭ должен иметь и так называемое схемное представление. Его называют условным графическим обозначением *(УГО)*. При разработке принципиальных и других видов схем элементы используются именно в виде УГО. Причем ситуация усугубляется еще несколькими факторами:

- > одному и тому же УГО может соответствовать множество различных реальных элементов (например, схемному УГО резистора соответствуют резисторы разных видов, мощностей, номиналов и производителей);
- ► каждое УГО должно содержать набор специальных присоединительных точек (их называют контактами, зажимами, точками подключения), причем каждая такая точка должна иметь некоторый идентификатор (номер и тип контакта) для формирования таблиц, схем соединений и схем подключений:
- ≻ эти точки также должны быть связаны с реальными (физическими) объектами на двухмерных или трехмерных моделях элементов (например, присоединительными или контрольными точками);
- > элемент может быть составным, то есть состоять из нескольких УГО, которые на схеме принципиальной изображаются отдельно, а на схеме соединений - вместе, в составе именно этого элемента;
- > часть элементов, особенно из области сигнальных систем, должно иметь специальное УГО для изображения на планах и в однолинейных схемах;